Abordagem Dinâmica Registros de Tamanho Variável

Cristina D. Aguiar

Registros de Tamanho Variável: Abordagem Dinâmica

- **n** Solução
	- lista encadeada de registros eliminados
- <sup>n</sup> Características
	- lista: constitui-se dos *byte offsets* dos registros marcados como logicamente removidos
	- <sup>n</sup> cabeça da lista: armazenada no registro de cabeçalho do arquivo
	- dado adicional: necessário guardar também o tamanho do registro

Implementação: LISTA

# Remoção/Inserção/Atualização

#### **Remoção de um registro de dados**

- Marca o registro como logicamente removido
- Insere o registro na lista de registros logicamente removidos (empilha ou insere ordenado na lista)

#### **n Inserção de um registro de dados**

- **Remove o registro da lista de registros logicamente** removidos (de acordo com o tamanho solicitado)
- <sup>n</sup> Insere os dados no espaço do registro desempilhado
- **Atualização de um registro de dados** 
	- **Pode requerer remoção e posterior inserção**

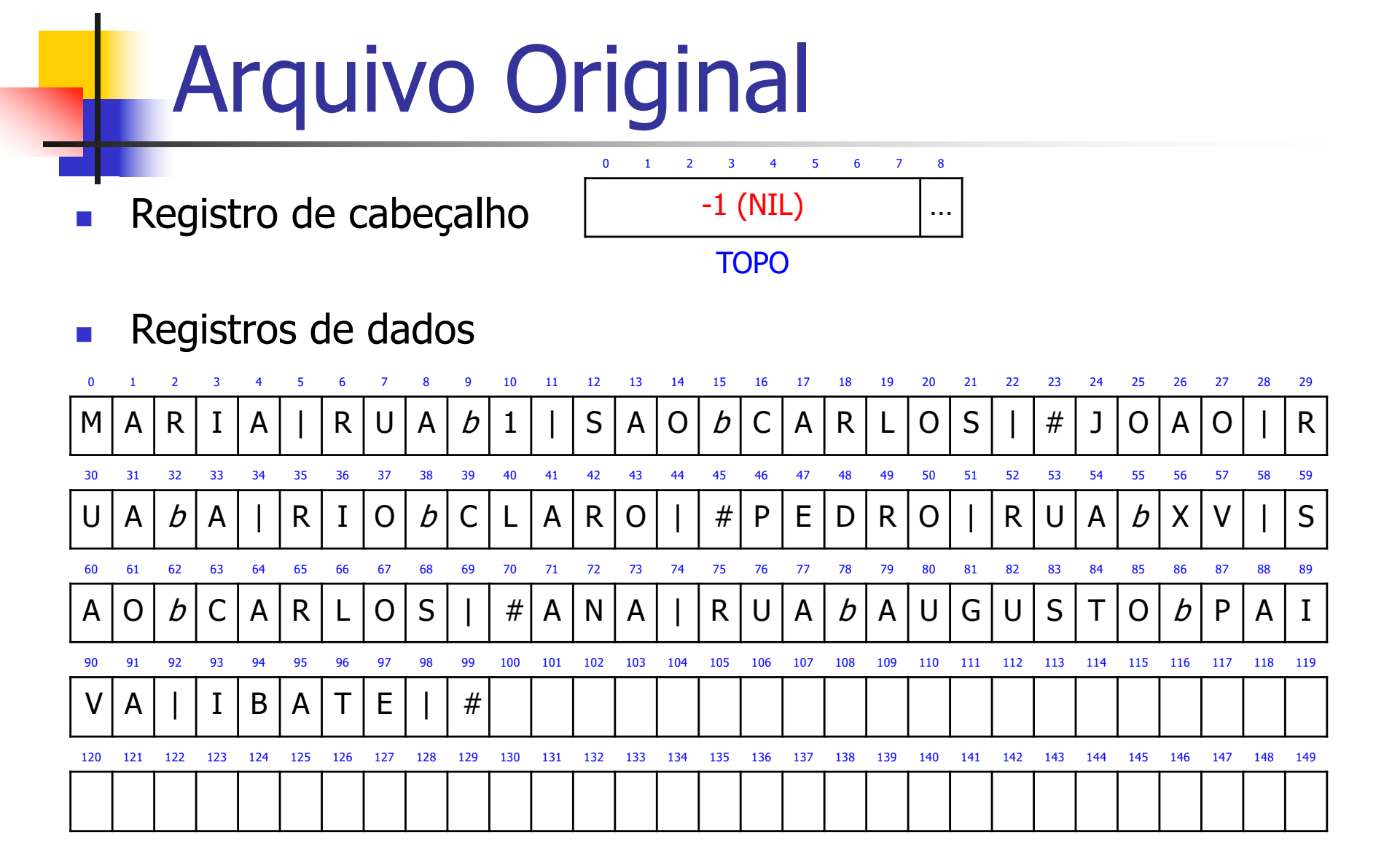

1. Recupere os dados do segundo registro

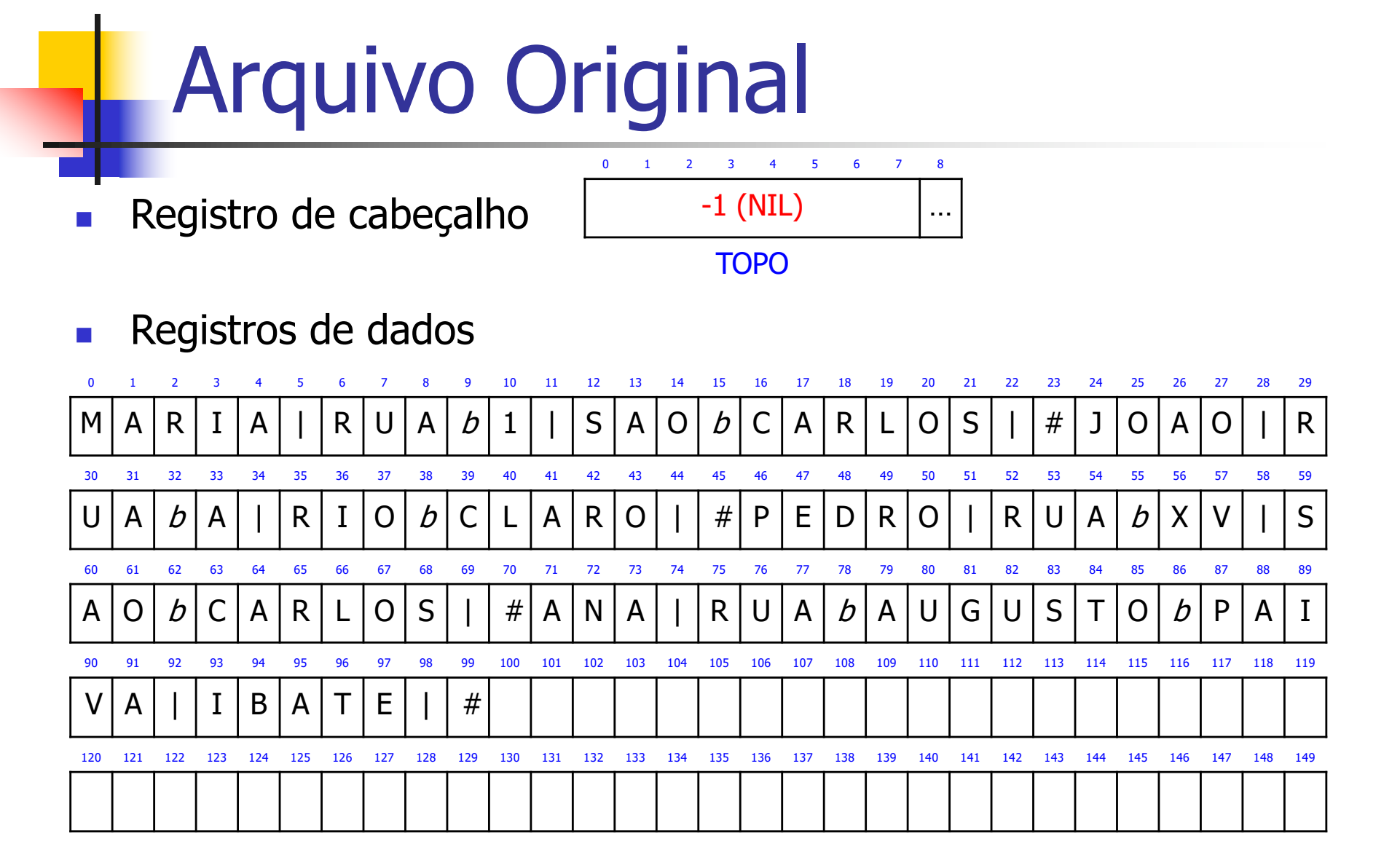

2. Remova os dados do segundo registro

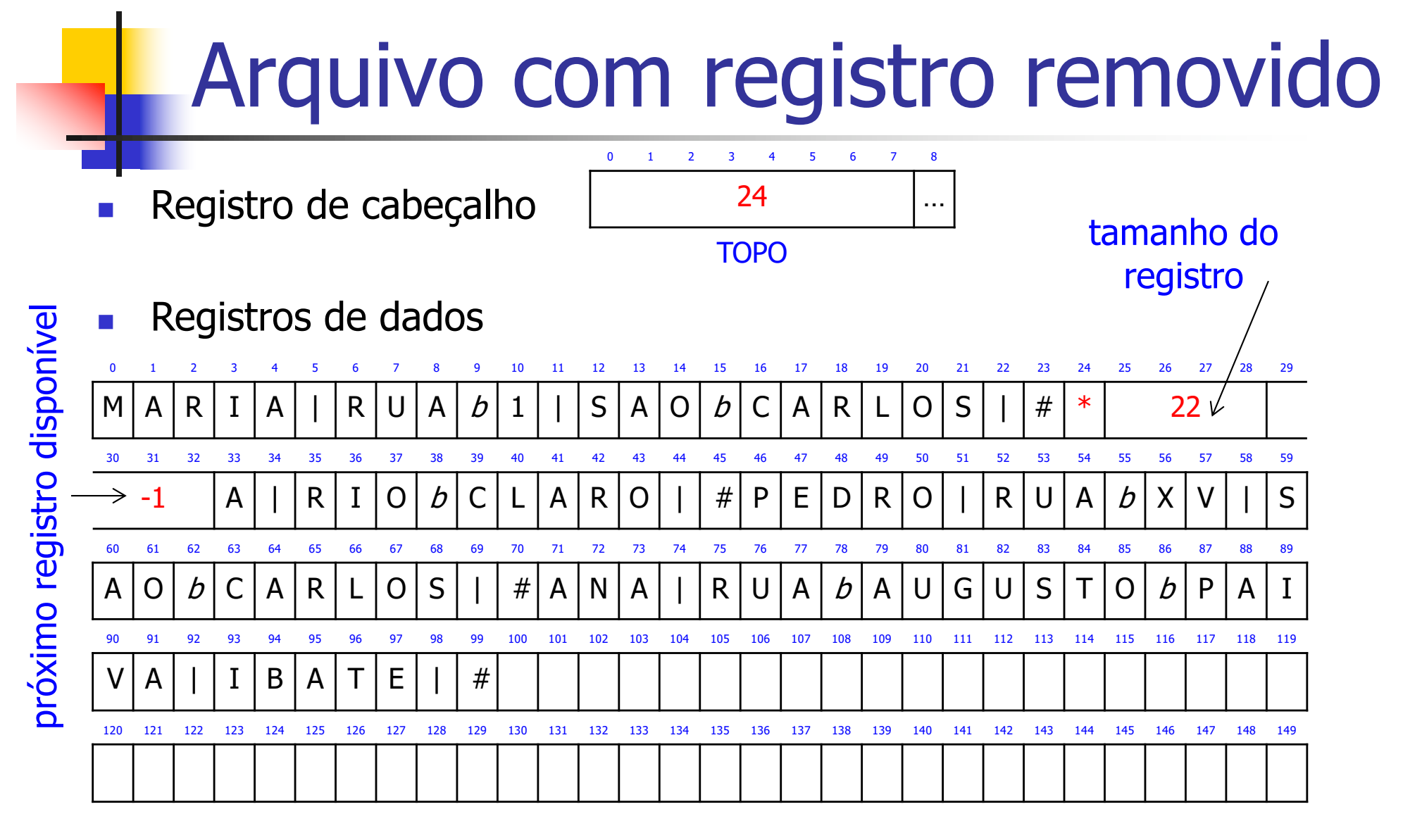

3. Remova os dados do quarto registro

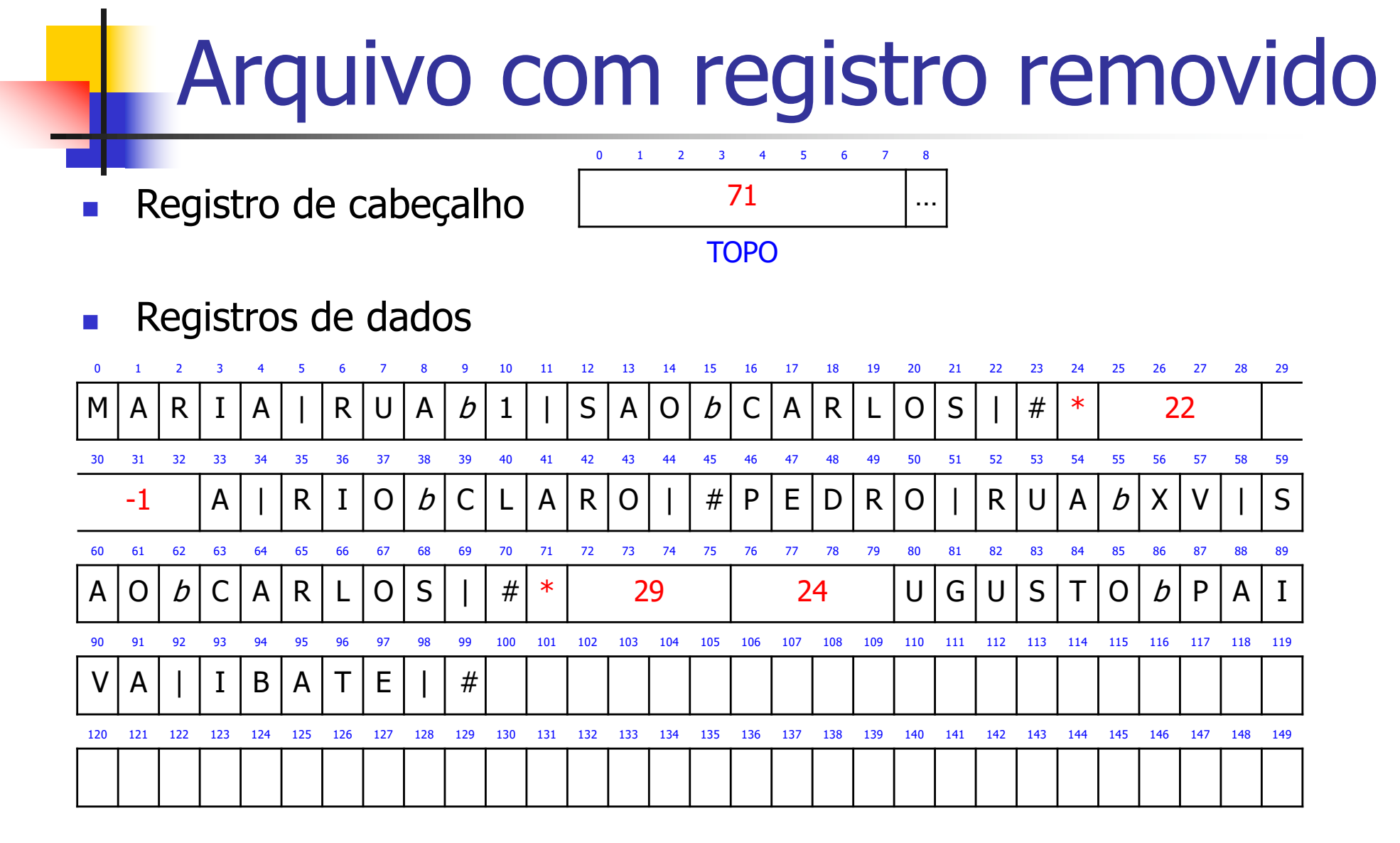

4. Remova os dados do primeiro registro

#### Arquivo com registro removido

**Registro de cabeçalho** 

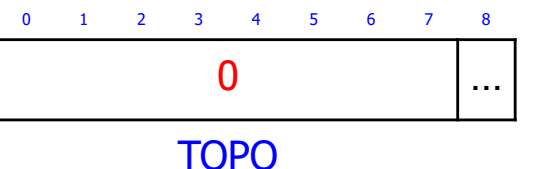

**n** Registros de dados

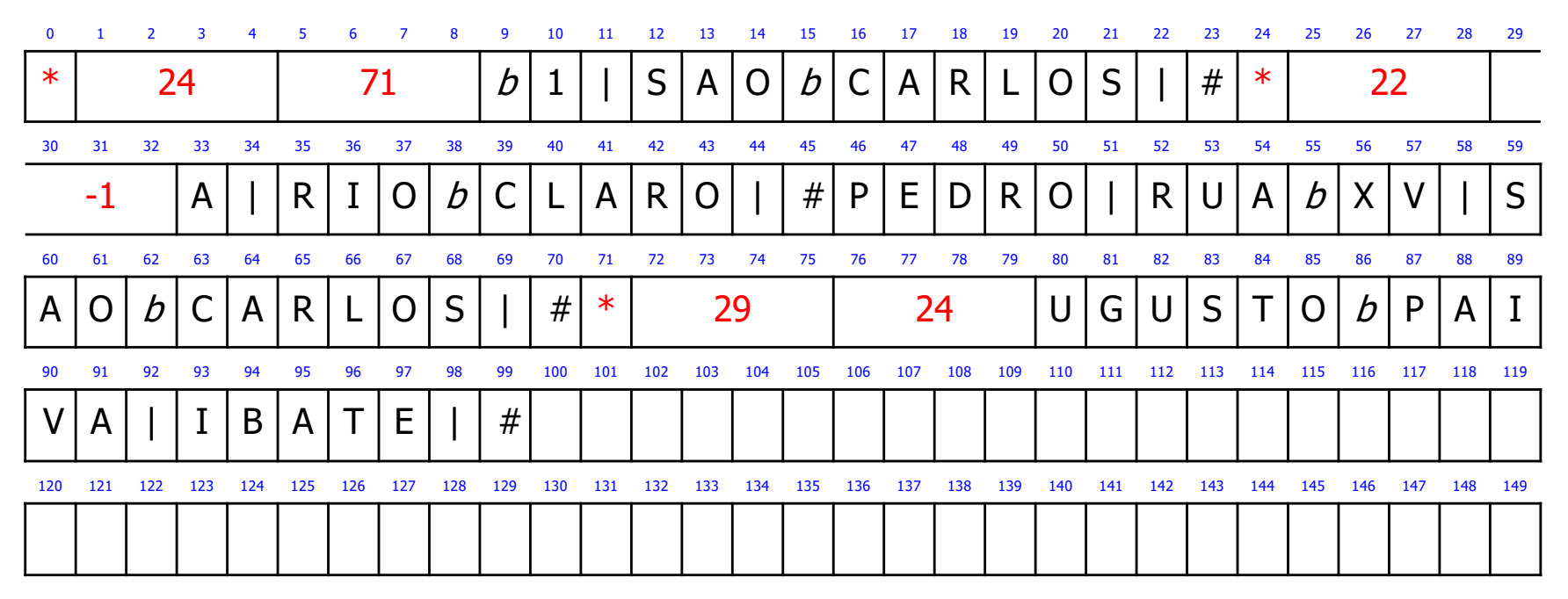

Registros de Tamanho Variável: Abordagem Dinâmica

- **Reuso de espaço** 
	- **n** realiza uma busca sequencial na lista
	- se encontrou espaço disponível no tamanho adequado
		- <sup>n</sup> então reaproveita o espaço para armazenar o novo registro, usando uma estratégia de alocação
		- senão insere o novo registro no final do arquivo

O tamanho do registro que foi removido deve ser do tamanho adequado, ou seja, "grande o suficiente" para que os dados do novo registro usem aquele espaço

# Estratégias de Alocação

- **n** First-Fit
	- utiliza o primeiro espaço que servir
- <sup>n</sup> Best-Fit
	- **Exercise o espaço mais justo possível**
- **n** Worst-Fit
	- **Exercise o maior espaço possível**

## Reuso de Espaço: Estratégia First-Fit

Registro de cabeçalho

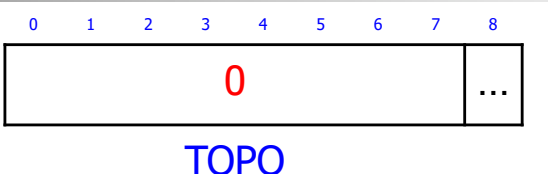

**n** Registros de dados

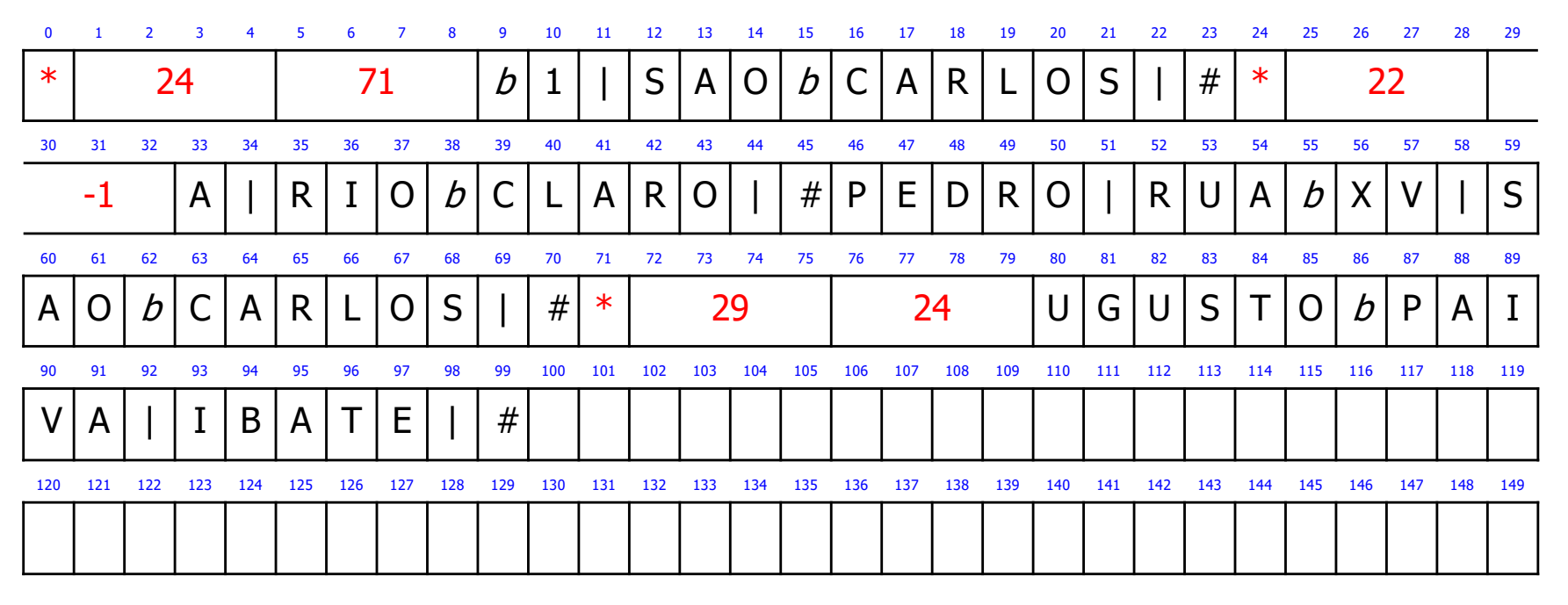

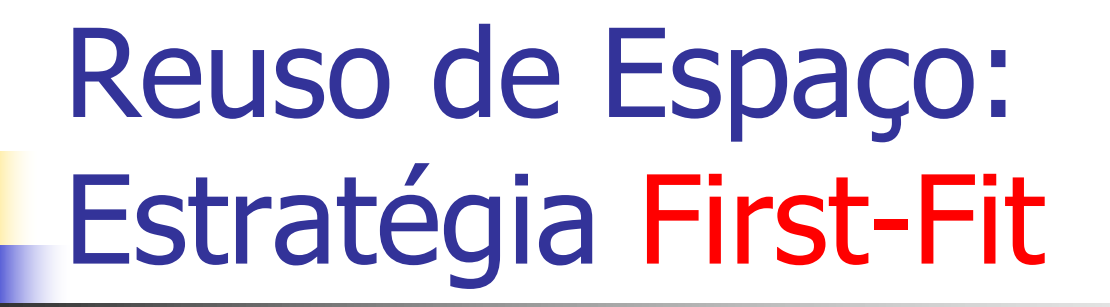

Registro de cabeçalho

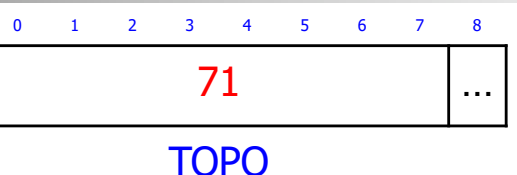

**n** Registros de dados

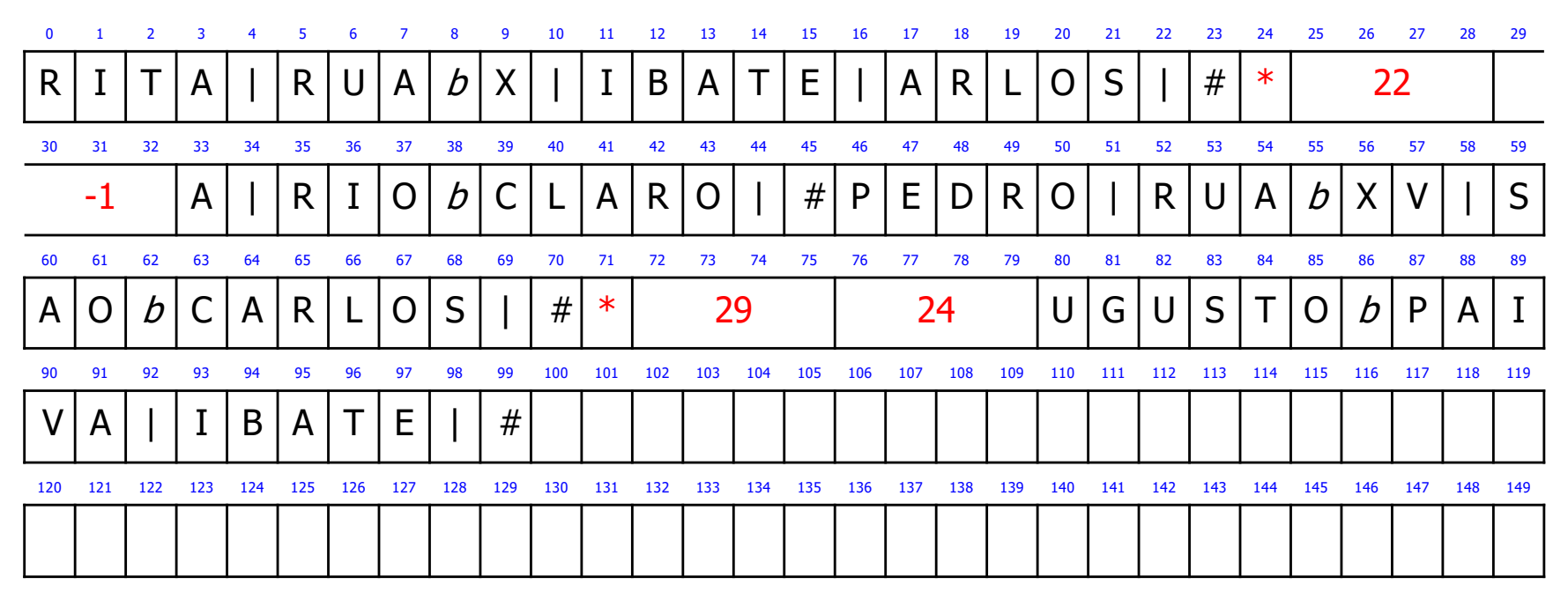

E o lixo que sobrou dentro do registro?

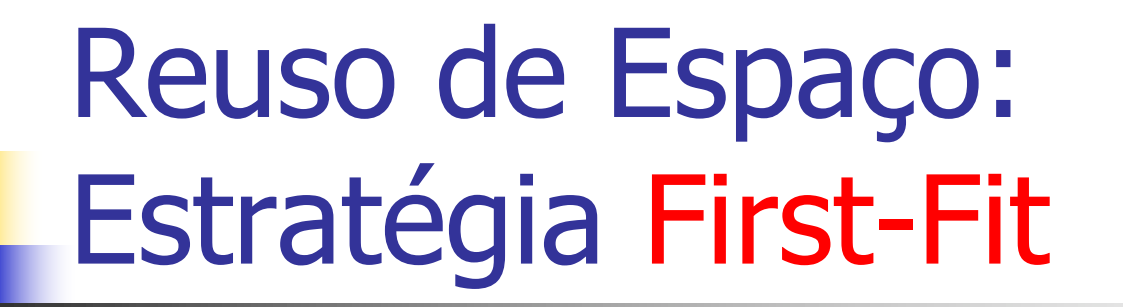

Registro de cabeçalho

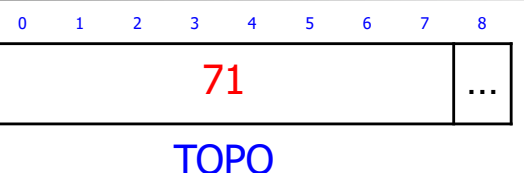

**n** Registros de dados

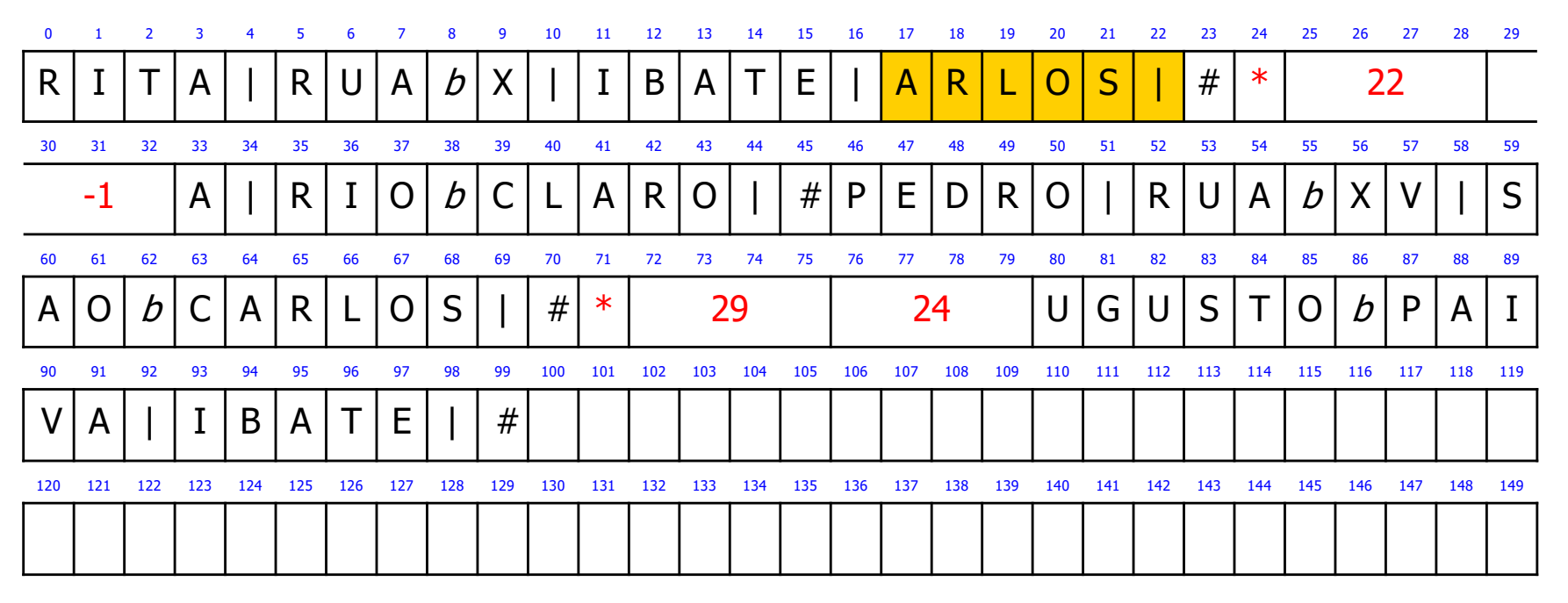

E o lixo que sobrou dentro do registro? Fragmentação Interna

## Reuso de Espaço: Estratégia Best-Fit

Registro de cabeçalho

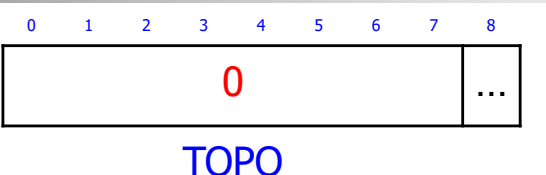

**n** Registros de dados

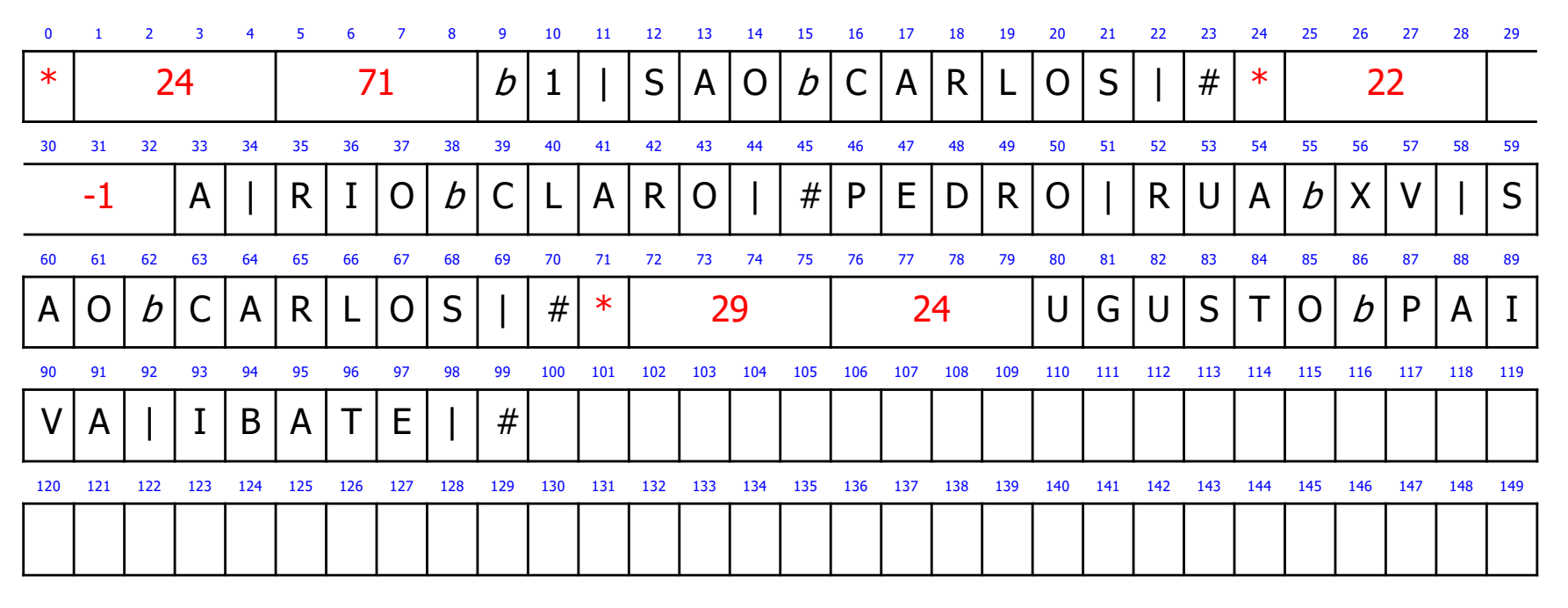

## Reuso de Espaço: Estratégia Best-Fit

Registro de cabeçalho

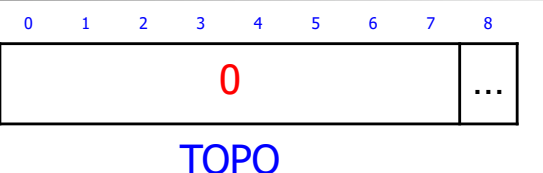

#### **n** Registros de dados

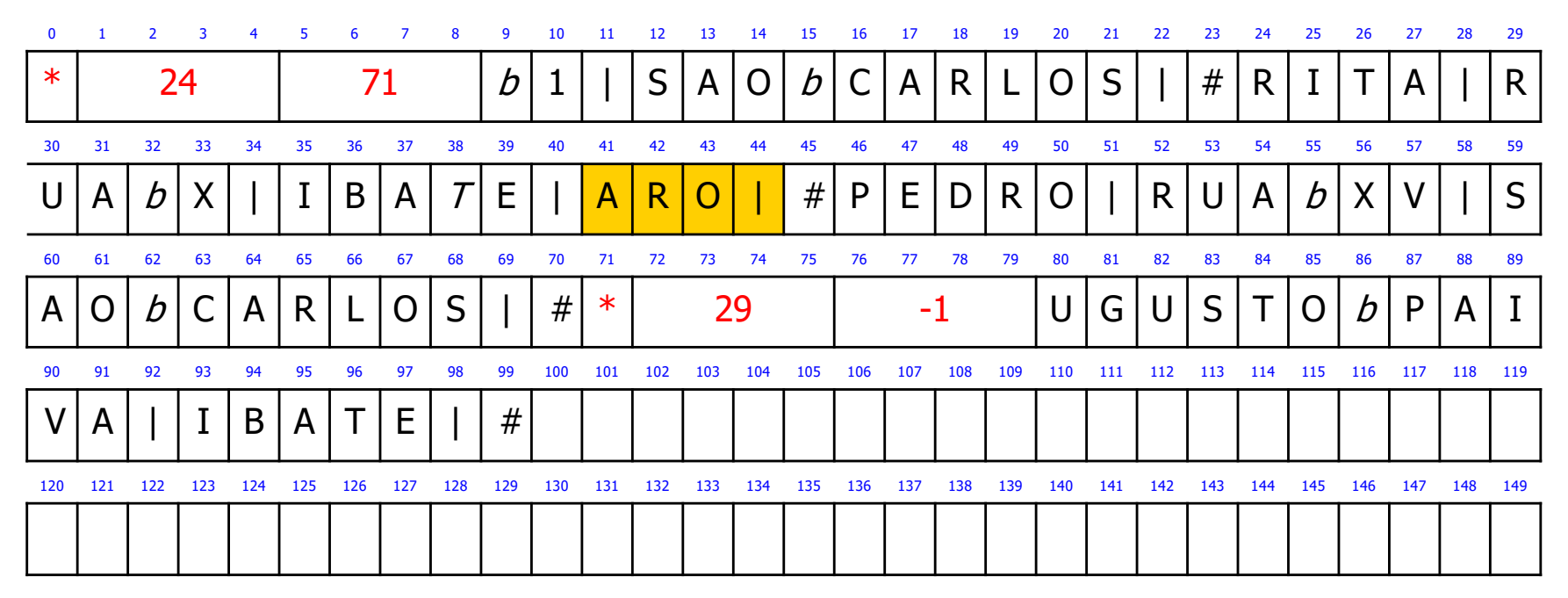

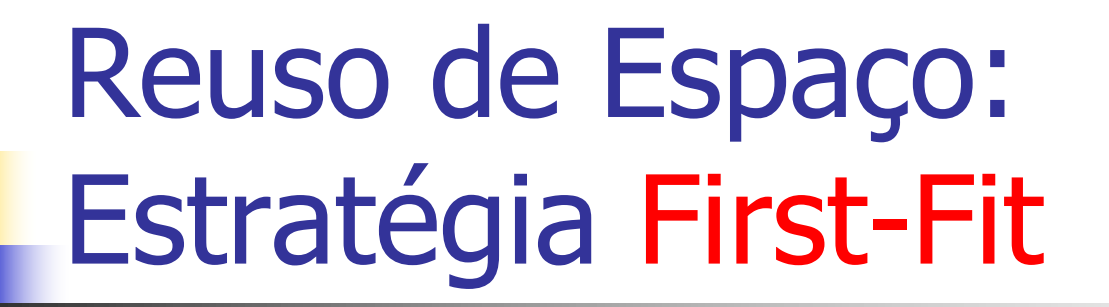

Registro de cabeçalho

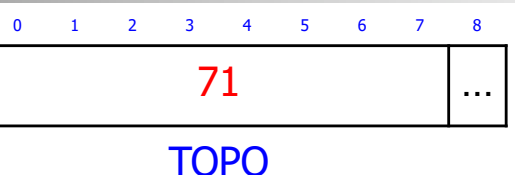

**n** Registros de dados

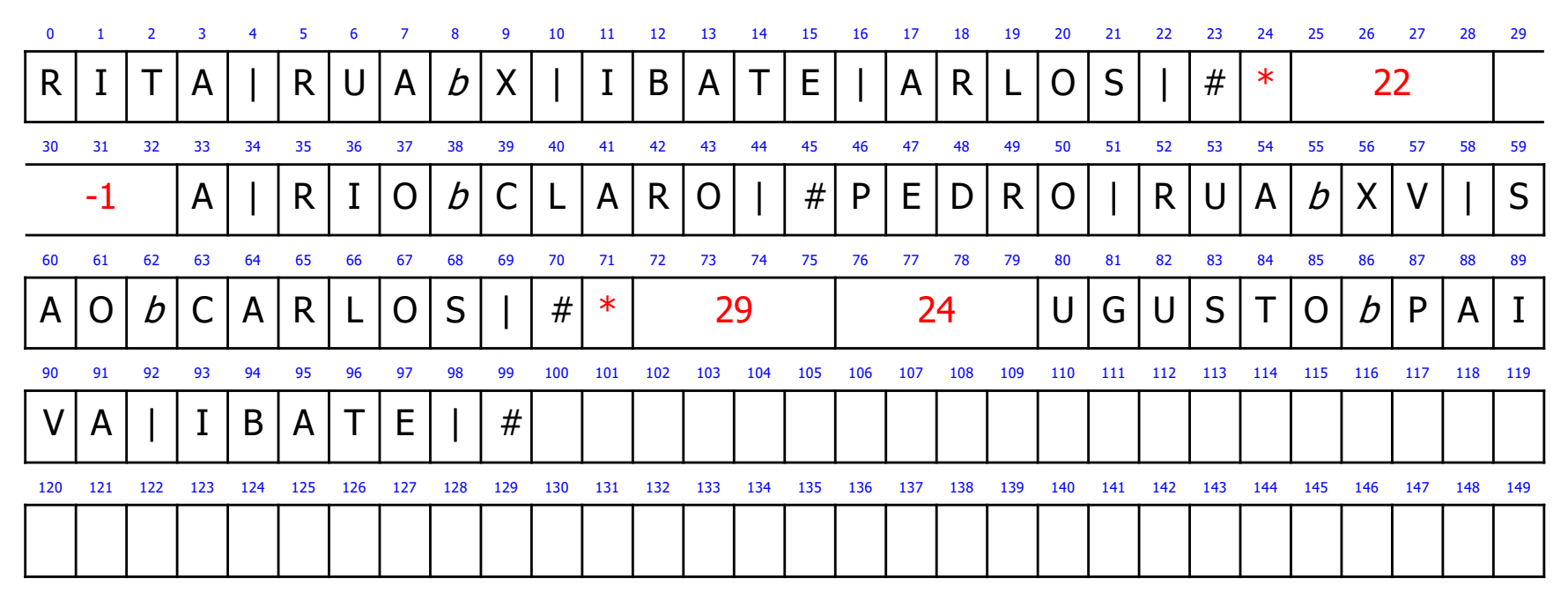

E o lixo que sobrou dentro do registro?

## Reuso de Espaço: Estratégia Worst-Fit

Registro de cabeçalho

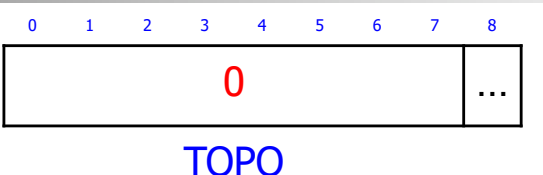

**n** Registros de dados

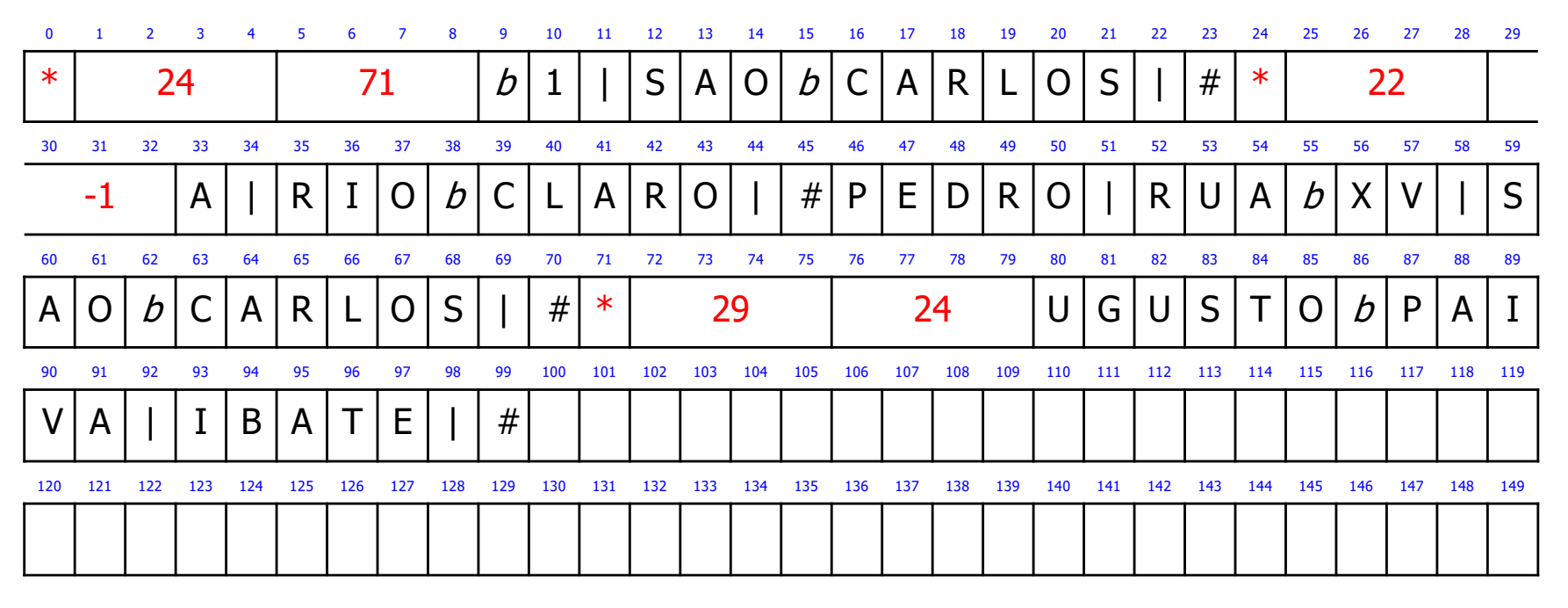

## Reuso de Espaço: Estratégia Worst-Fit

Registro de cabeçalho

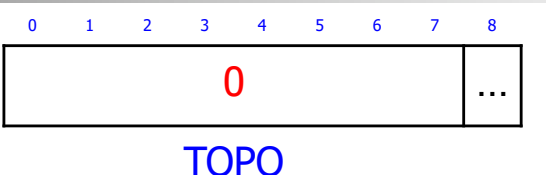

**n** Registros de dados

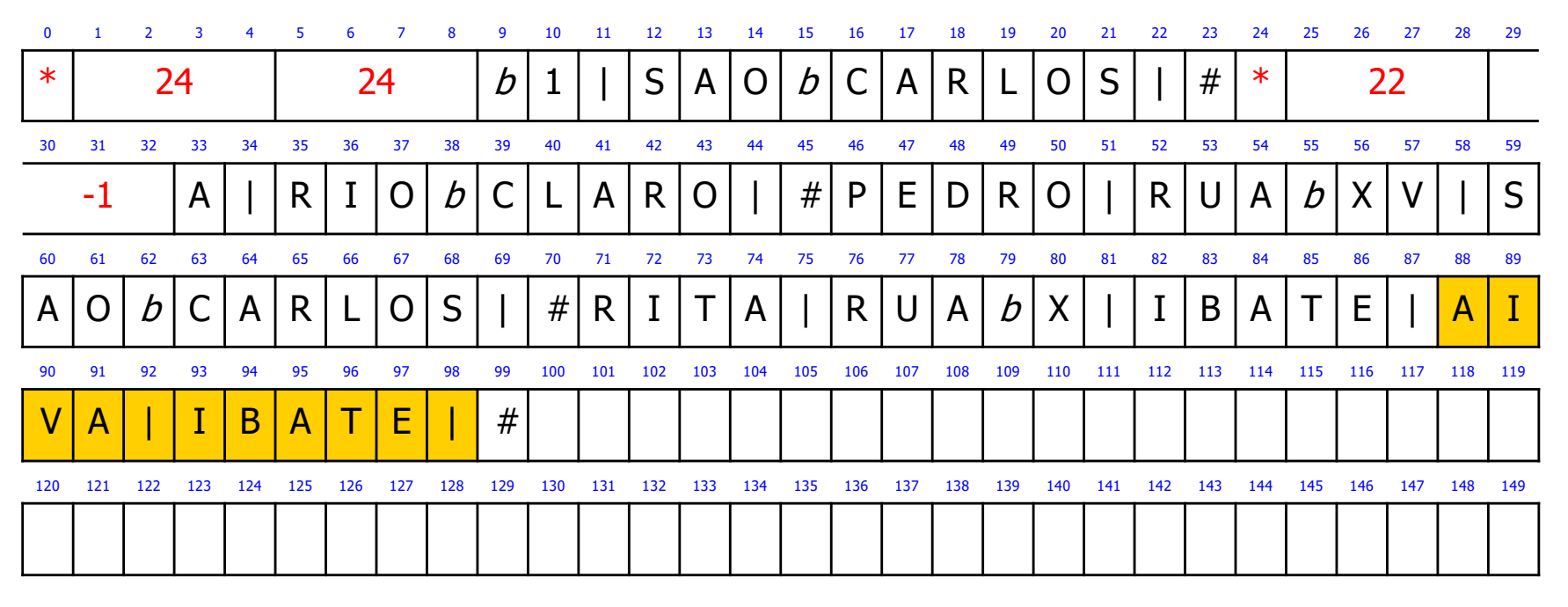